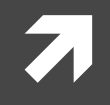

#### Computer Systems and Networks

ECPE 170 - Jeff Shafer - University of the Pacific

# Performance Measurement

#### Lab Schedule

#### **Activities**

- **Today / Thursday**  $\overline{\phantom{a}}$ 
	- **Background discussion** 7
	- Lab 5 Performance Я **Measurement**
- **Next Week** 7
	- Lab 6 Performance Я **Optimization**

#### **Assignments Due**

- Lab 4  $\mathbf{z}$ 
	- Due by Feb 20th 5:00am Л.
- Lab<sub>5</sub>  $\overline{\phantom{a}}$ 
	- Due by Feb 27th 5:00am  $\overline{\boldsymbol{\pi}}$

#### Person of the Day: Bill Joy

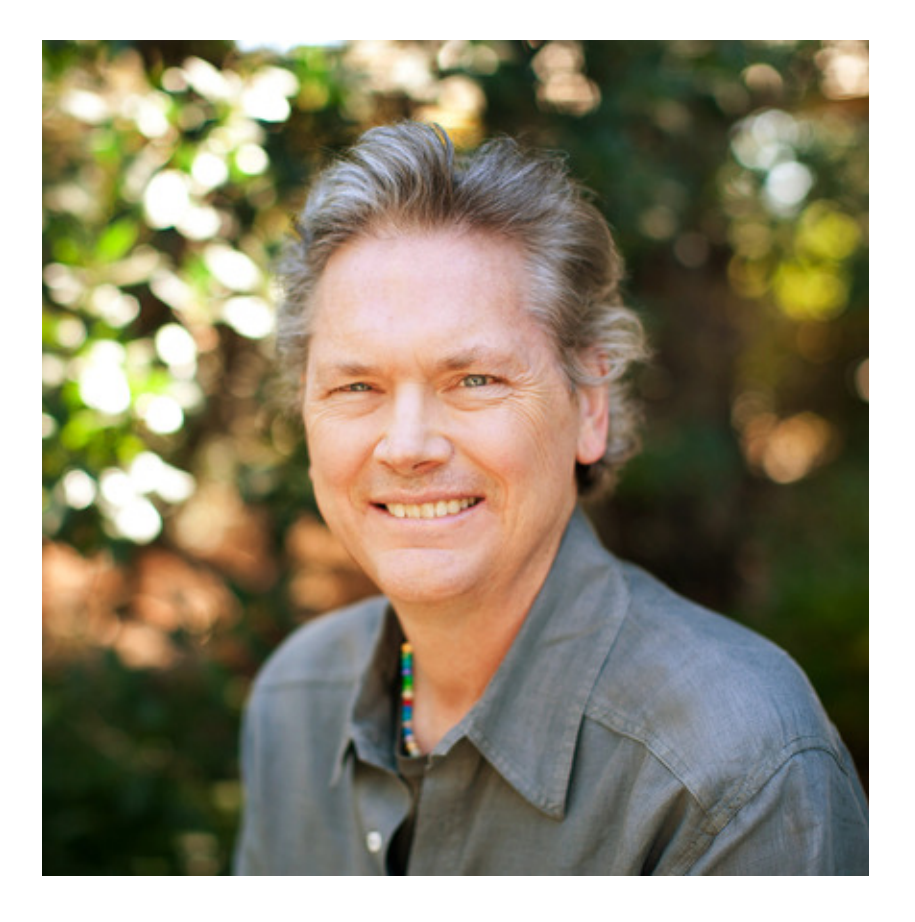

- Co-founder of Sun **Microsystems**
- Author of **vi text editor**
- Key contributor to original 7 **BSD Unix while a Berkeley** grad student
	- First open-source OS with 7 TCP/IP

#### Performance Measurement

 $\overline{\mathbf{z}}$ 

4

## Lab 5 Goals

**5**

- 1. Measure program **execution time**
- 2. Break down program execution time by specific subroutines / lines of code
- 3. Monitor program for **memory leaks** 
	- **7** Not really "performance", but uses same tool

#### Performance Measurement

 $\pi$  Why is it important to measure application **performance** in detail?

# Valgrind

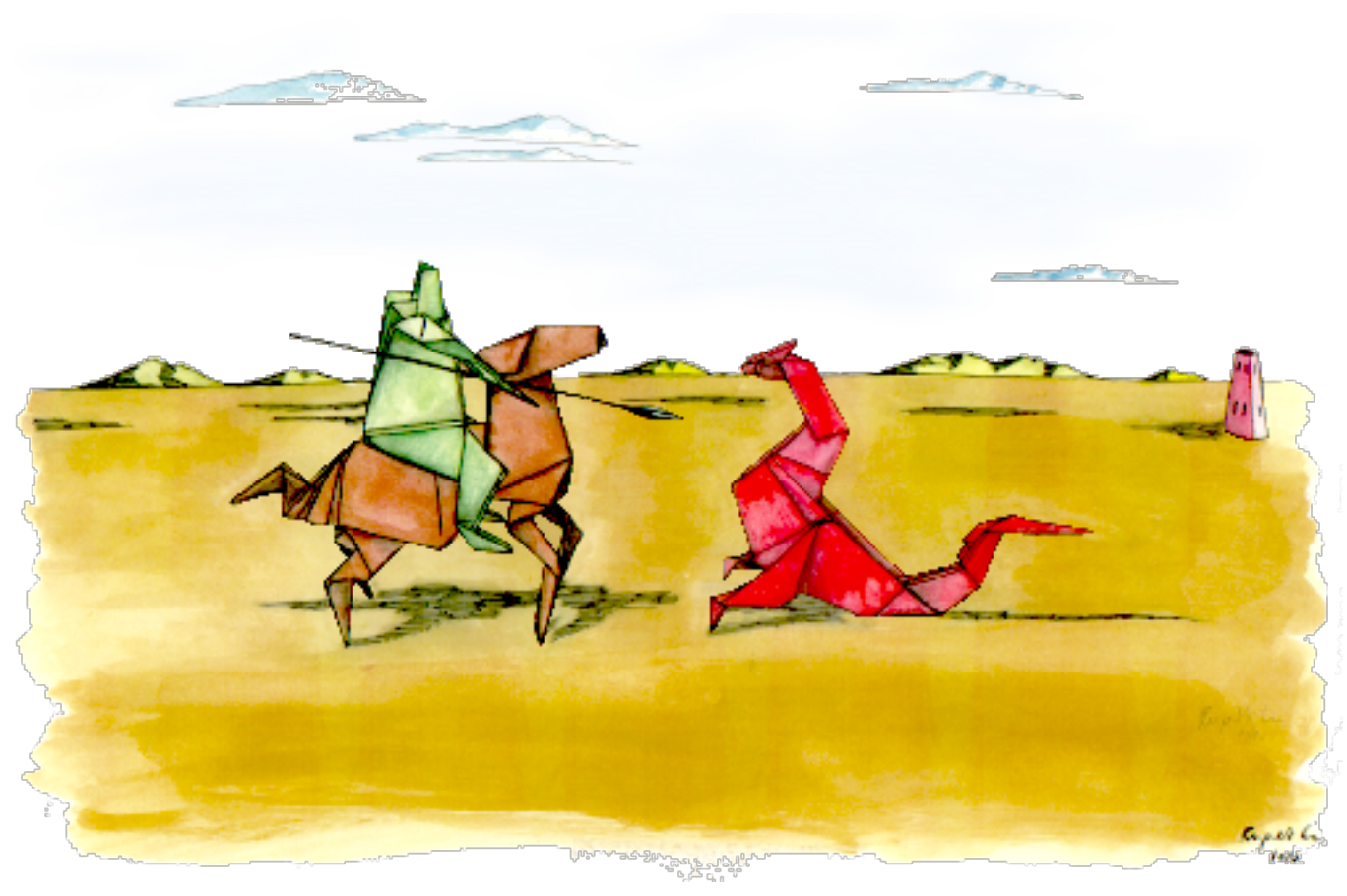

### **Valgrind Features**

- **Memcheck** module Memory error detector
- Access 1 beyond the beginning / end of your array?  $\overline{\phantom{a}}$
- Access un-initialized memory?
- Reading/writing memory after calling free()?  $\overline{\phantom{a}}$
- Memory leak? (Lost pointer to a malloc() block) 7
- Valgrind produces a report that identifies these 7 errors

## **Valgrind Features**

- **Callgrind** module Program profiler  $\overline{\phantom{a}}$
- Callgraph shows you what function called what  $\overline{\phantom{a}}$ other functions
- How much CPU time does each function / code line 7 consume?
- **7 Valgrind produces a report that summarizes CPU** usage of your program

## **Valgrind Features**

- **Massif** module  $-$  Heap profiler 7
	- Optimize your program to use less memory 7 (by identifying where memory is being used)
- **Helgrind** module Threading profiler  $\overline{\phantom{a}}$ 
	- Bugs in multi-threaded programs are especially 7 difficult to find!
- $\lambda$  ... and more modules ...

### **Valgrind Common Uses**

#### **7** Your program runs and suddenly segfaults

- Recall a segfault means a memory address was 7 accessed that doesn't exist for your program
- How do I find where this error is? 71
	- 7 Valgrind can monitor your program and detect accesses outside of static variables and dynamic memory regions

## Valgrind Common Uses

- *A* Your program gets slower and slower **the longer it runs** 
	- **7** Memory leak? (Slowing running out of heap memory because you malloc() without ever calling free())
- How do I find where this error is?
	- 7 Valgrind can monitor your program. It can't tell you where you *should* free it, but it will tell you where you originally called malloc(), or where the pointer was lost

#### **Valgrind Behind-the-Scenes**

#### Just-in time compiler  $\overline{\phantom{a}}$

- Your program is re-compiled onto a virtual  $\overline{\phantom{a}}$ (simulated) processor
- 7 Another example of a virtual machine!
- Benefit Valgrind can observe your program 7 running at the machine instruction level
- Drawback Slow! (5x slower than normal) 7
	- But it's still better than fixing bugs without a tool... 7

#### **Profiling Basics**

 $\sqrt{2}$ 

14

# **Profiling Basics**

- The next labs (5-7) ask you to **measure application** 7 performance by conducting experiments
	- **Execution time** 7
	- 7 Processor usage
	- 7 Memory usage
- Which of these system configuration do you think 7 would be best in terms of producing the cleanest, most accurate, most reproducible results?

匣

223

 $\vert$  >\_

 $\boxed{\blacksquare}$ 

# **Program to Benchmark**

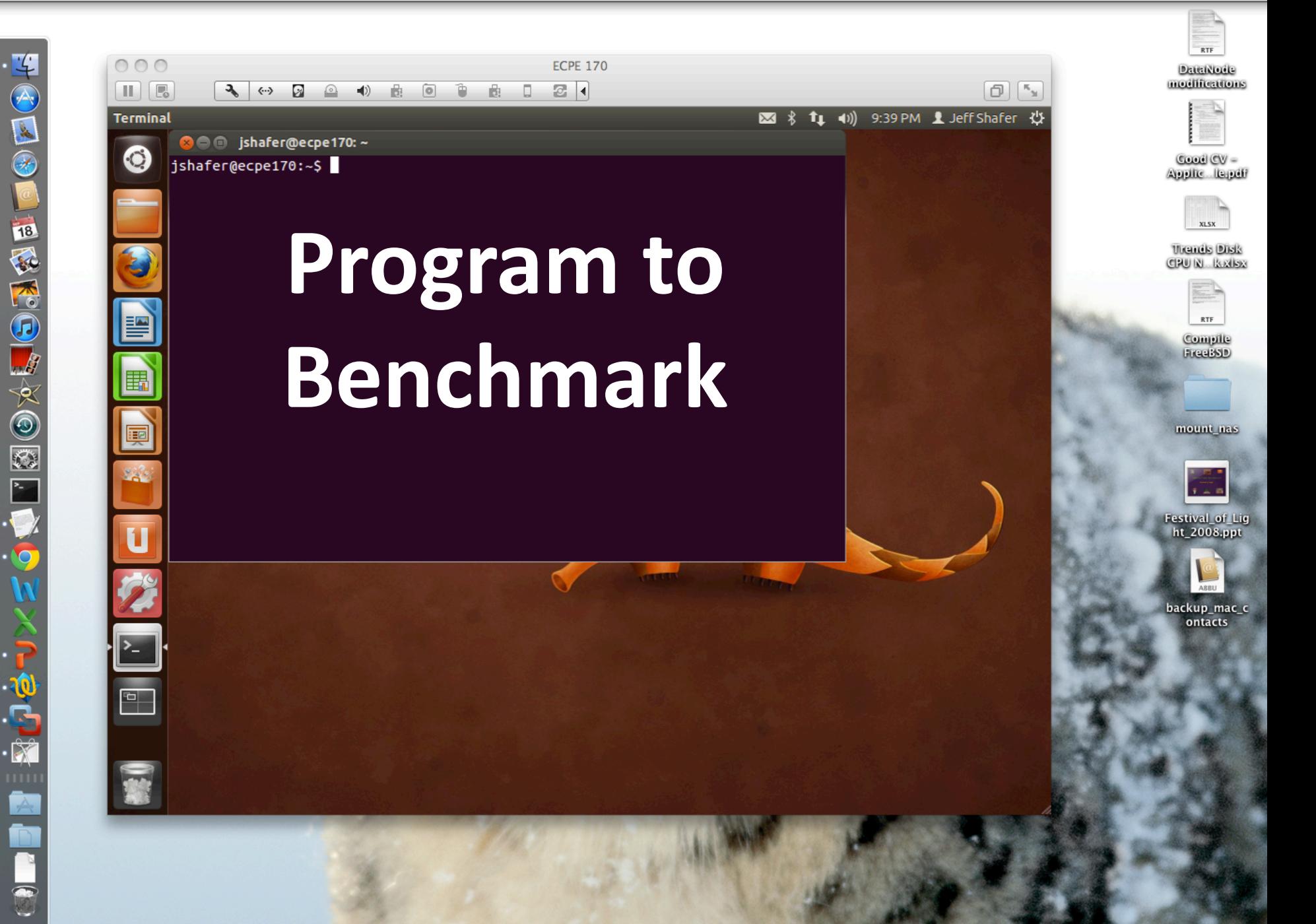

中心国のこ

NOVACIÓN

**RUA** 

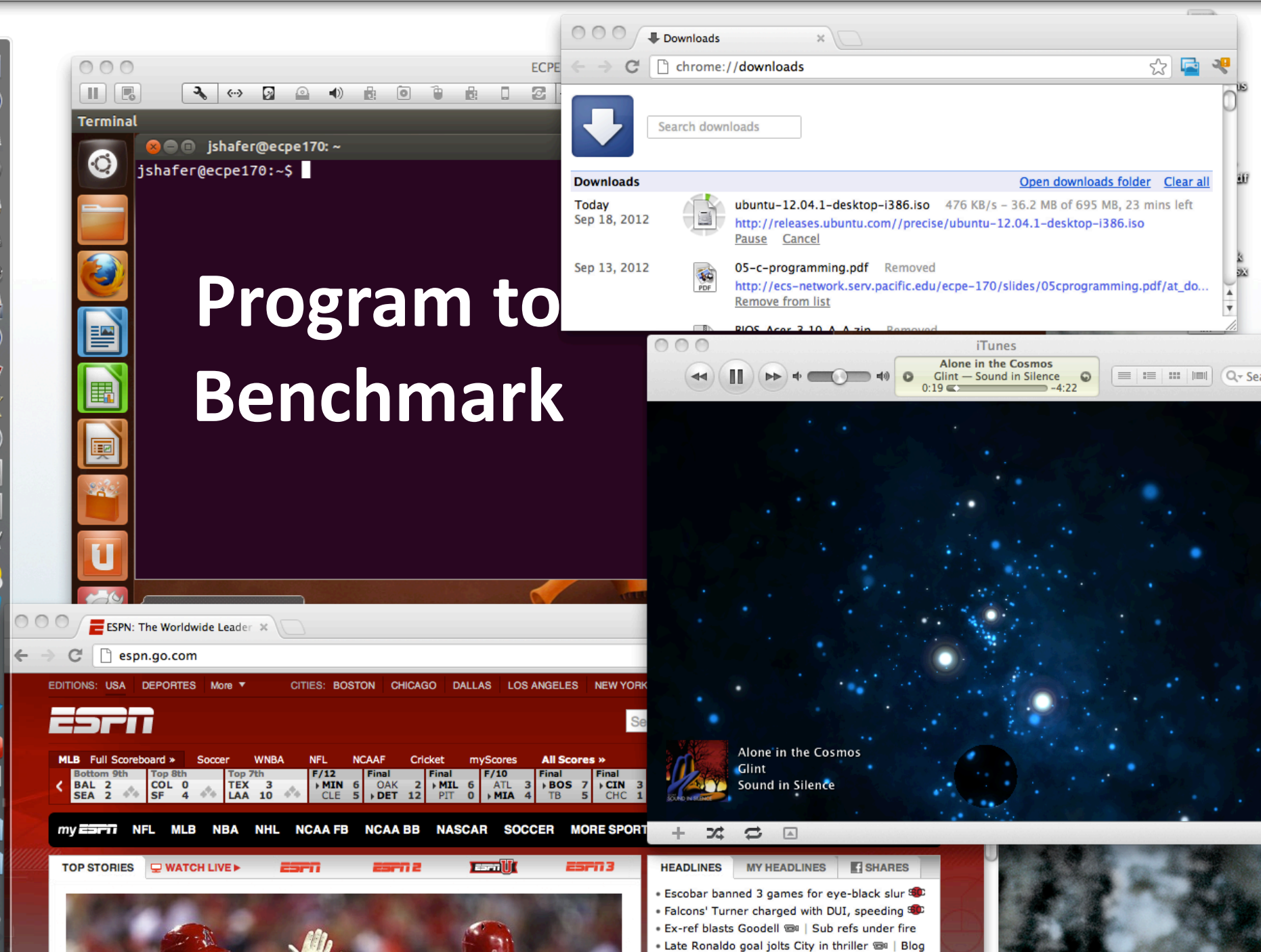

# Profiling Basics

- *A* The best approach (directly booting Linux) may not **be convenient to achieve for this class**
- $\pi$  But you can \*definitely\* avoid the worst **configuration!**
	- *A* Keep your system **Simple** when benchmarking